# **The Four Key Courses in Office Skills Bundle:**

**Course 1 -** Personal Assistant

- **Course 2 -** Administrative Assistant
- **Course 3 -** Minute Taking
- **Course 4 -** Microsoft Excel

# **Course 1 - Personal Assistant**

### **Course Curriculum**

- Module 1 Personal Assistant
- Module 02 Developing Interpersonal Skills
- Module 3 Developing Communication Skills
- Module 4 Task Management Tips
- Module 5 Time Management Techniques
- Module 6 Diary Management & Note Taking
- Module 7 Meeting Management & Minute Taking
- Module 8 Office Management and Supervision
- Module 9 Networking & Relationship Management
- Module 10 Record Keeping
- Module 11 Telephone Etiquette
- Module 12 E-mail Communication
- Module 13 Presentation Skills
- Module 14 Business Writing Skills
- Module 15 Travel Arrangement
- Module 16 Mail Services and Shipping

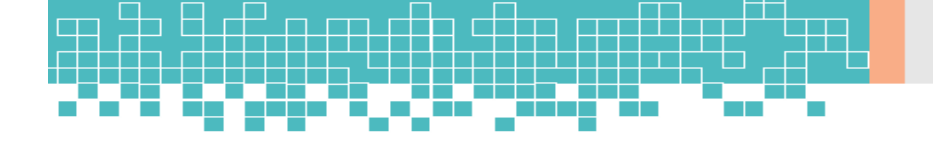

# **Course 2 - Administrative Assistant**

### **Course Curriculum**

- Module 01: Introduction to Administrative Assistant
- Module 02: Workstation and Daily Routine
- Module 03: Relationship Management
- Module 04: Communication Skills of Administrative Assistant
- Module 05: Keeping Accurate Records
- Module 06: Office Equipment in an Organisation
- Module 07: Travel Arrangements
- Module 08: Email Management
- Module 09: Meeting Arrangement
- Module 10: Dealing with People and Managing Conflicts

### **Course 3 - Minute Taking**

### **Course Curriculum**

- Module 1 Minute Taking An Introduction
- Module 2 Preparing for Minute Taking
- Module 3 At the Meeting
- Module 4 The Structure of a Meeting
- Module 5 Taking Notes
- Module 6 The Minute-Taking Process
- Module 7 Recording Decisions and Actions
- Module 8 Business English
- Module 9 Building Confidence
- Module 10 Effective Minute Taking

# **Course 4 - Microsoft Excel**

# **Course Curriculum**

Section 1: Introduction Section 2: Getting Started with Excel Section 3: Values, Referencing and Formulas Section 4: Intro to Excel Functions Section 5: Adjusting Excel Worksheets Section 6: Visually Pleasing Cell Formatting Section 7: How to insert Images and Shapes! Section 8: Visualize Data with Charts Section 9: Excel's Printing Options Section 10: Benefits of Using Excel Templates Section 11: Working with Excel Datasets Section 12: Excel Database Functions Section 13: Excel Data Validation Section 14: Excel PivotTables Section 15: Excel's PowerPivot Add-In Section 16: Excel's Conditional Functions Section 17: Excel's Lookup Functions Section 18: Text Based Functions in Excel Section 19: Auditing Formulas & Custom Views in Excel Section 20: Excel's "What If?" Tools Section 21: Welcome to Excel VBA! Section 22: The VBA Language Section 23: Writing VBA Code Section 24: Important VBA Tools and Logic Section 25: Excel VBA Loops Section 26: Triggering Macros Section 27: Excel UserForms

Section 28: Starting a Career in Excel